Rumah Sakit Umum Daerah Kota Banjar

Jalan Rumah Sakit No 1. Kota Banjar. Jawa Barat. Indonesia 46 [rsud.banjarko](http://rsud.banjarkota.go.id)ta.go.id

Pemerintah Kota Banjar / Rumah Sakit Umum Daerah Ko

## Pengunjung Diluar Jam

No. SK :

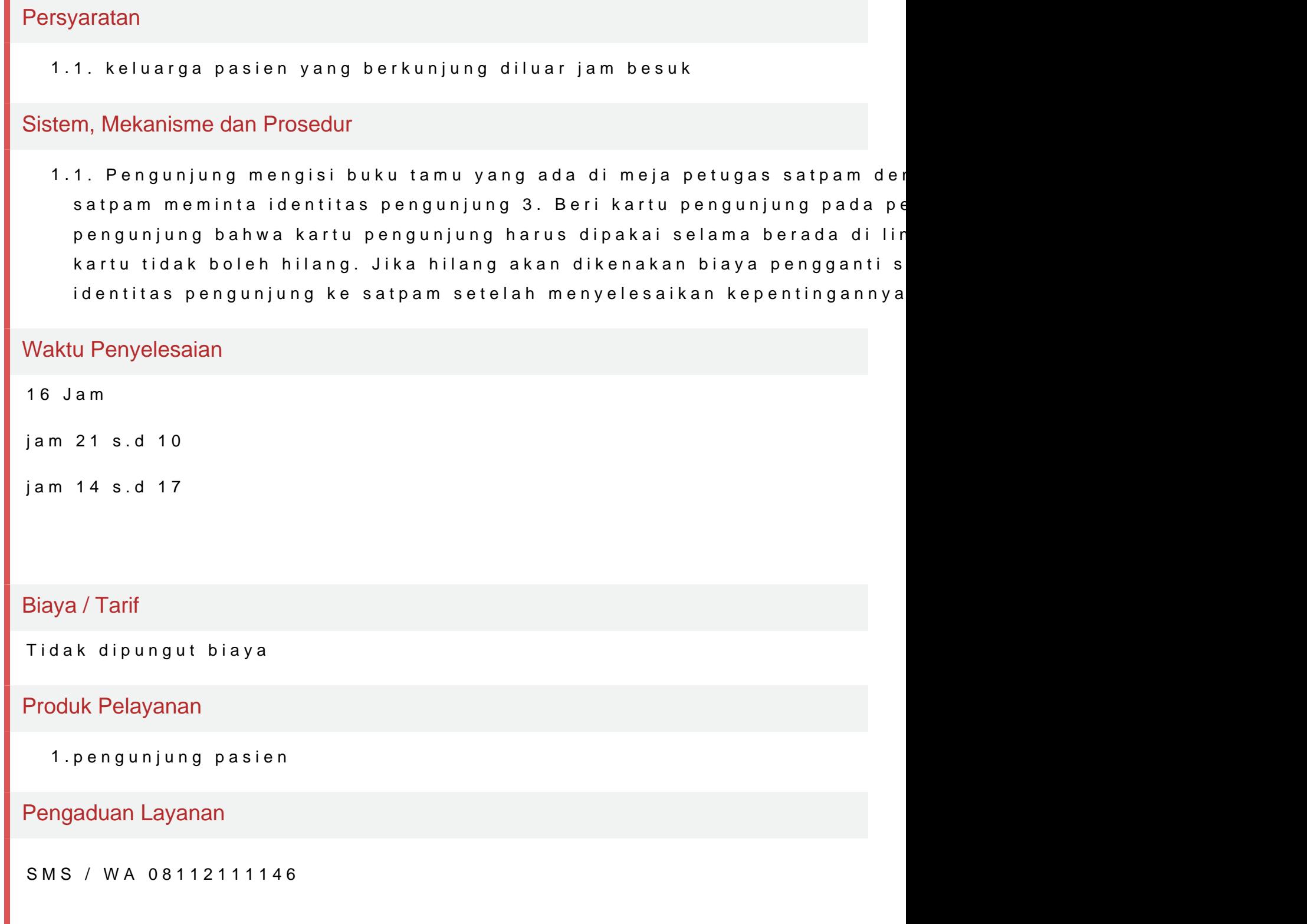